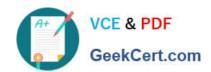

# **B2B-COMMERCE-DEVELOPER**<sup>Q&As</sup>

Salesforce Accredited B2B Commerce Developer

# Pass Salesforce B2B-COMMERCE-DEVELOPER Exam with 100% Guarantee

Free Download Real Questions & Answers PDF and VCE file from:

https://www.geekcert.com/b2b-commerce-developer.html

100% Passing Guarantee 100% Money Back Assurance

Following Questions and Answers are all new published by Salesforce
Official Exam Center

- Instant Download After Purchase
- 100% Money Back Guarantee
- 365 Days Free Update
- 800,000+ Satisfied Customers

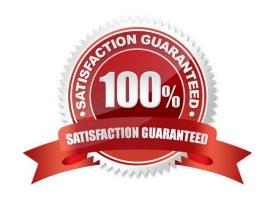

## https://www.geekcert.com/b2b-commerce-developer.html 2024 Latest geekcert B2B-COMMERCE-DEVELOPER PDF and VCE dumps Download

#### **QUESTION 1**

Which three actions are applicable when extending default Salesforce B2B Commerce page via a page include? (3 answers)

- A. Create a Service Class override to query the new page include.
- B. Create the VisualForce page you wish to include to the Salesforce b2B Commerce page.
- C. Prepend "c." to the name ofthe page referenced in the configuration setting.
- D. Create a configuration setting for enabling the page include and assigning the new page include via CC admin.
- E. Build and activate a new configuration cache setting via CC admin.

Correct Answer: BDE

#### **QUESTION 2**

Which three pages should be enabled for the Guest user profile for a storefront to have anonymous checkout? (3 answers)

- A. CCPaymentInfo
- B. CheckoutNew
- C. OrderView
- D. Checkout
- E. OrderConfirmation

Correct Answer: ABE

### **QUESTION 3**

Which handlebars helper expression is used in Salesforce B2B Commerce pages and components to toggle the display of a block of markup?

- A. {{#ifStoreSetting \\'Field\_\_c\\'}} ... {{/ifStoreSetting}}
- B. {{#ifSetting \\'Page.cfg}} ... {{/ifSetting}}
- C. {{#ifConfig \\'Field\_\_c\\'}} ... {{/ifConfig}}
- D. {{#ifDisplay \\'Page.cfg\\'}} ... {{/ifDisplay}}

Correct Answer: D

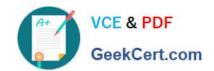

# https://www.geekcert.com/b2b-commerce-developer.html 2024 Latest geekcert B2B-COMMERCE-DEVELOPER PDF and VCE dumps Download

#### **QUESTION 4**

| Which event is triggered within | Salesforce B2B | Commerce whenever a | a cart\\'s statechanges? |
|---------------------------------|----------------|---------------------|--------------------------|
|                                 |                |                     |                          |

- A. cartChange
- B. cart
- C. pageMessage
- D. cartState

Correct Answer: A

#### **QUESTION 5**

A developer is trying to troubleshoot why a field is not displaying on the Product Detail Page. What should be typed in the Developer Tools Console in the browser to view the fields available for the Product Detail Page?

- A. CCRZ.productSearchView
- B. CCRZ.cartView
- C. CCRZ.productDetailModel
- D. CCRZ.productDetailView

Correct Answer: C

B2B-COMMERCE-B2B-COMMERCE-B2B-COMMERCE-DEVELOPER PDF DumpsDEVELOPER VCE DumpsDEVELOPER Practice Test